## **Installer - Issues**

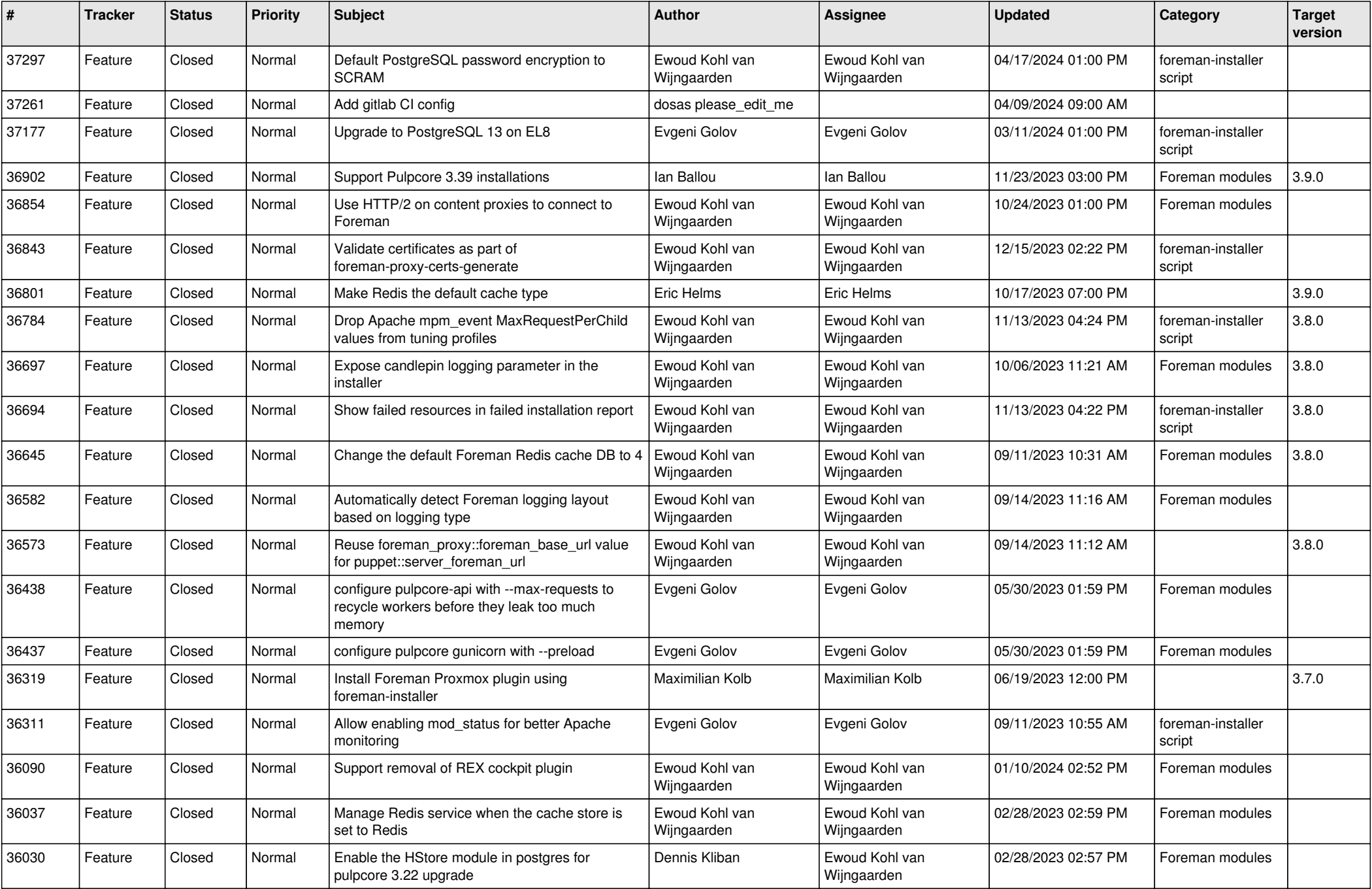

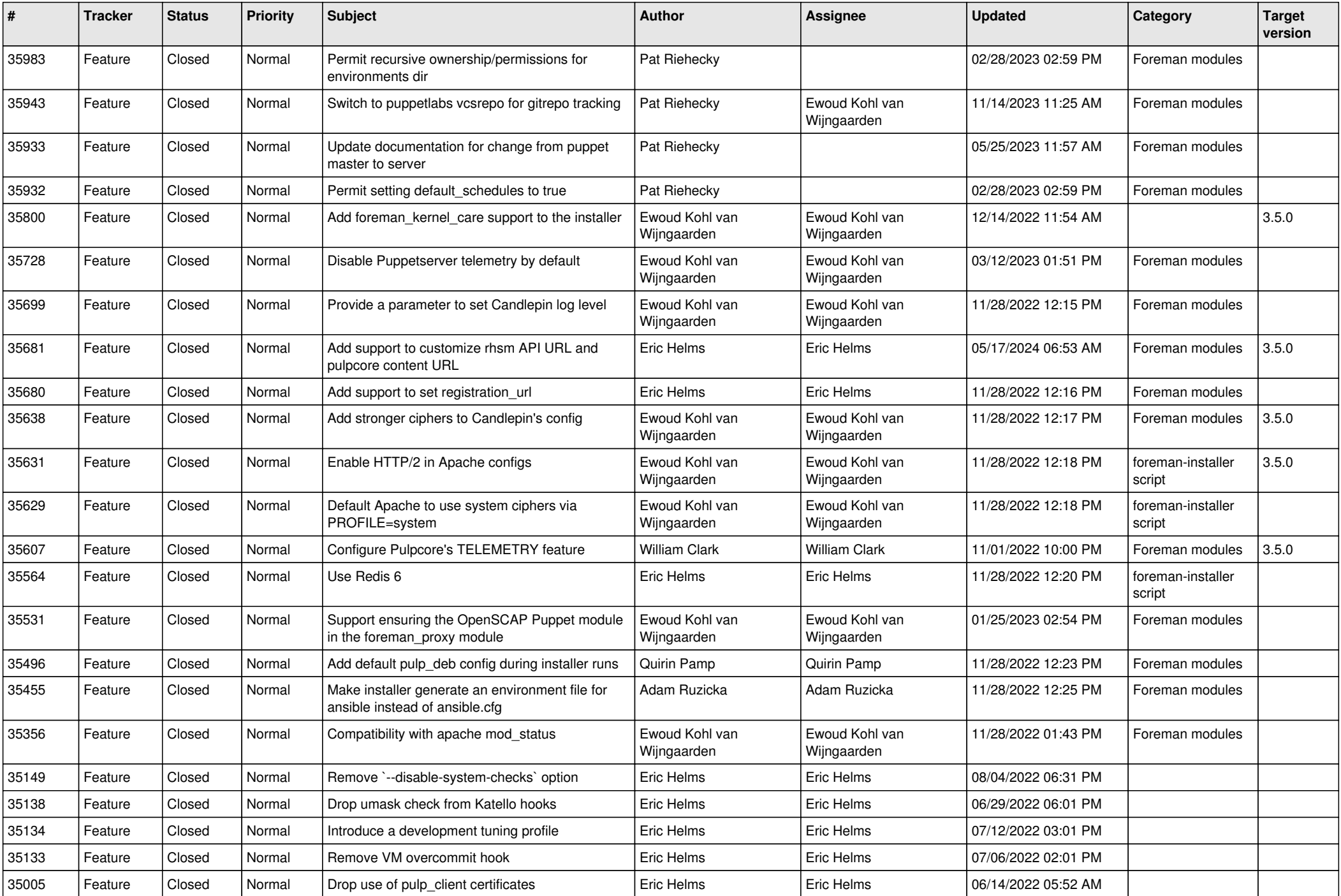

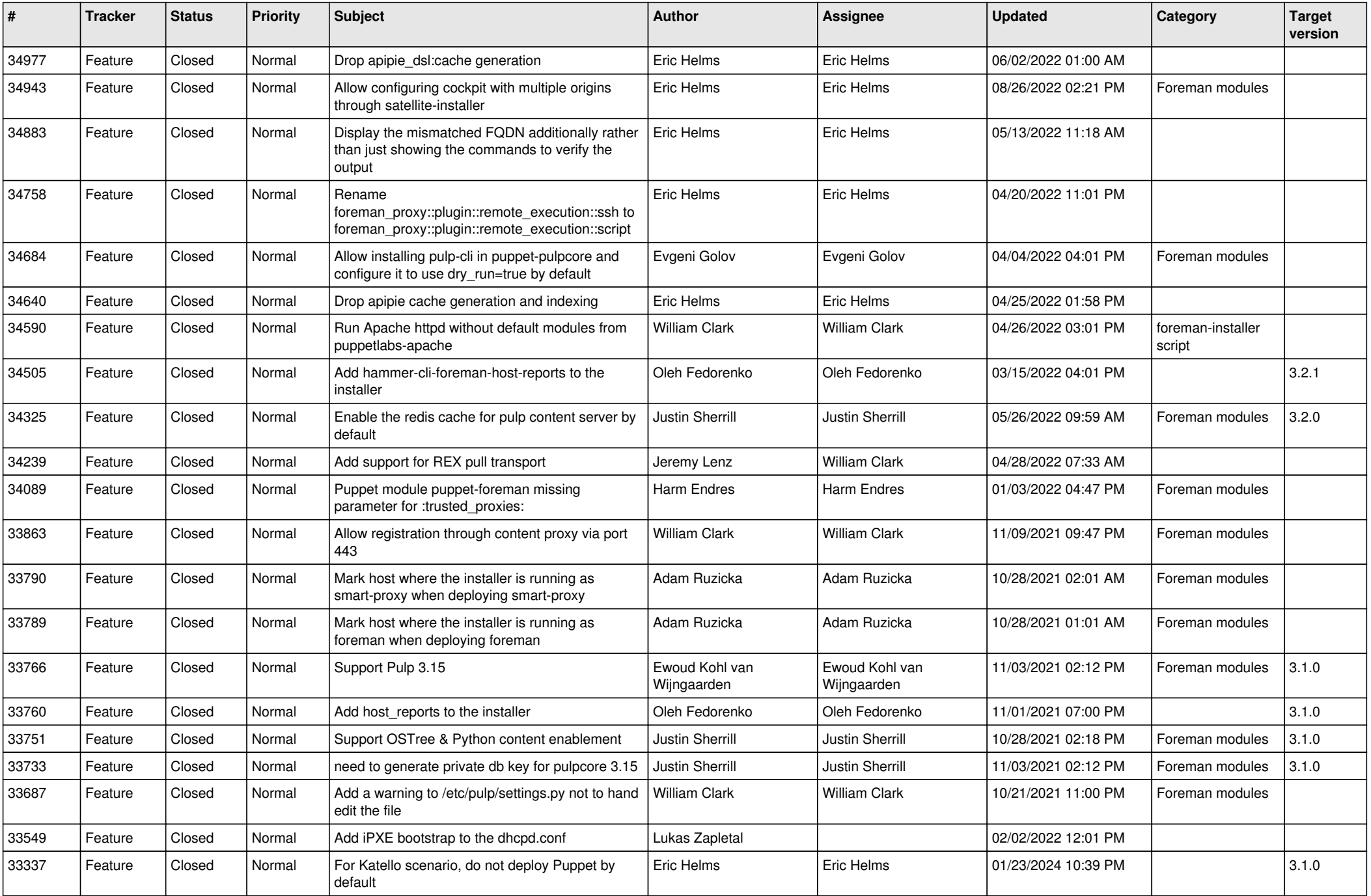

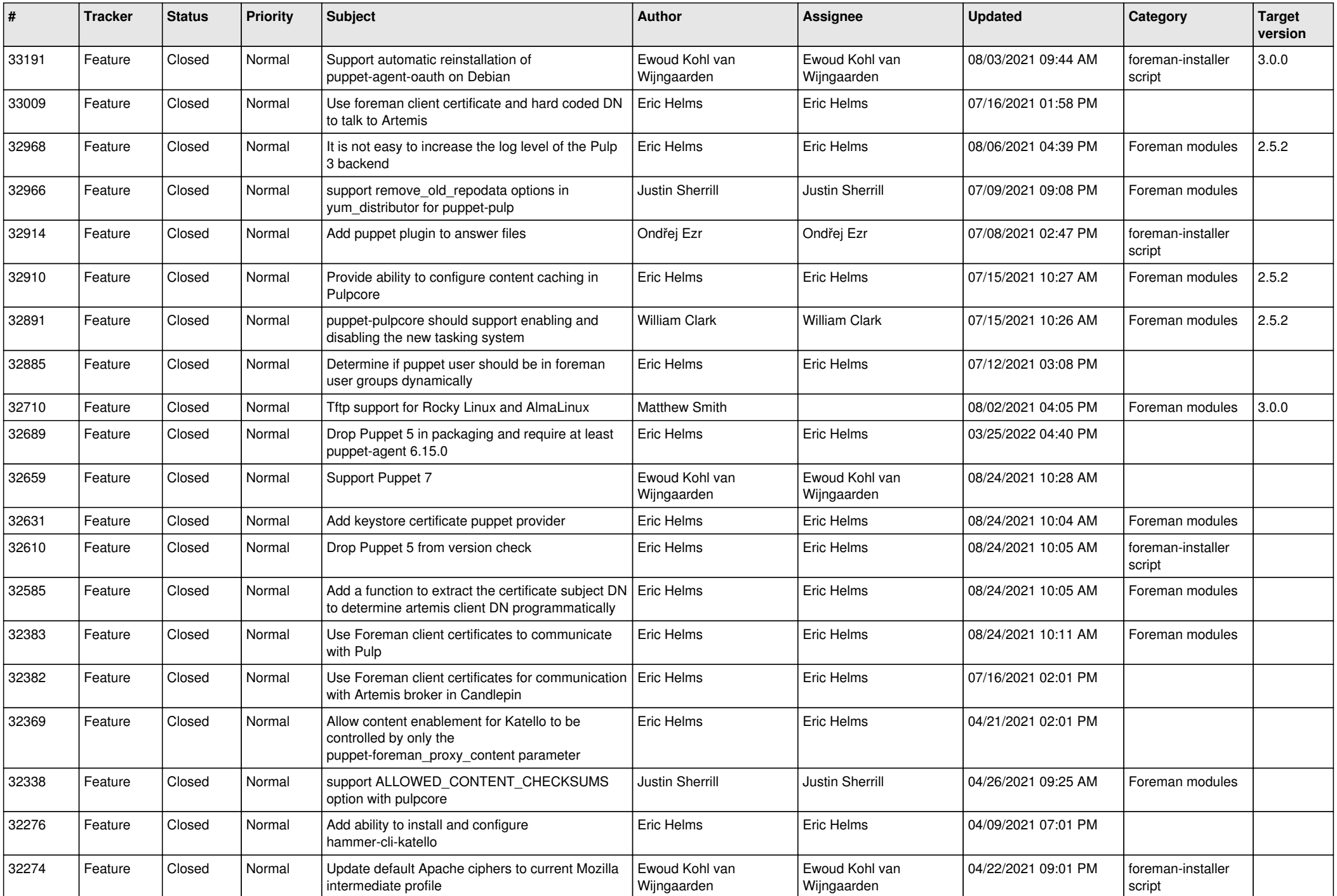

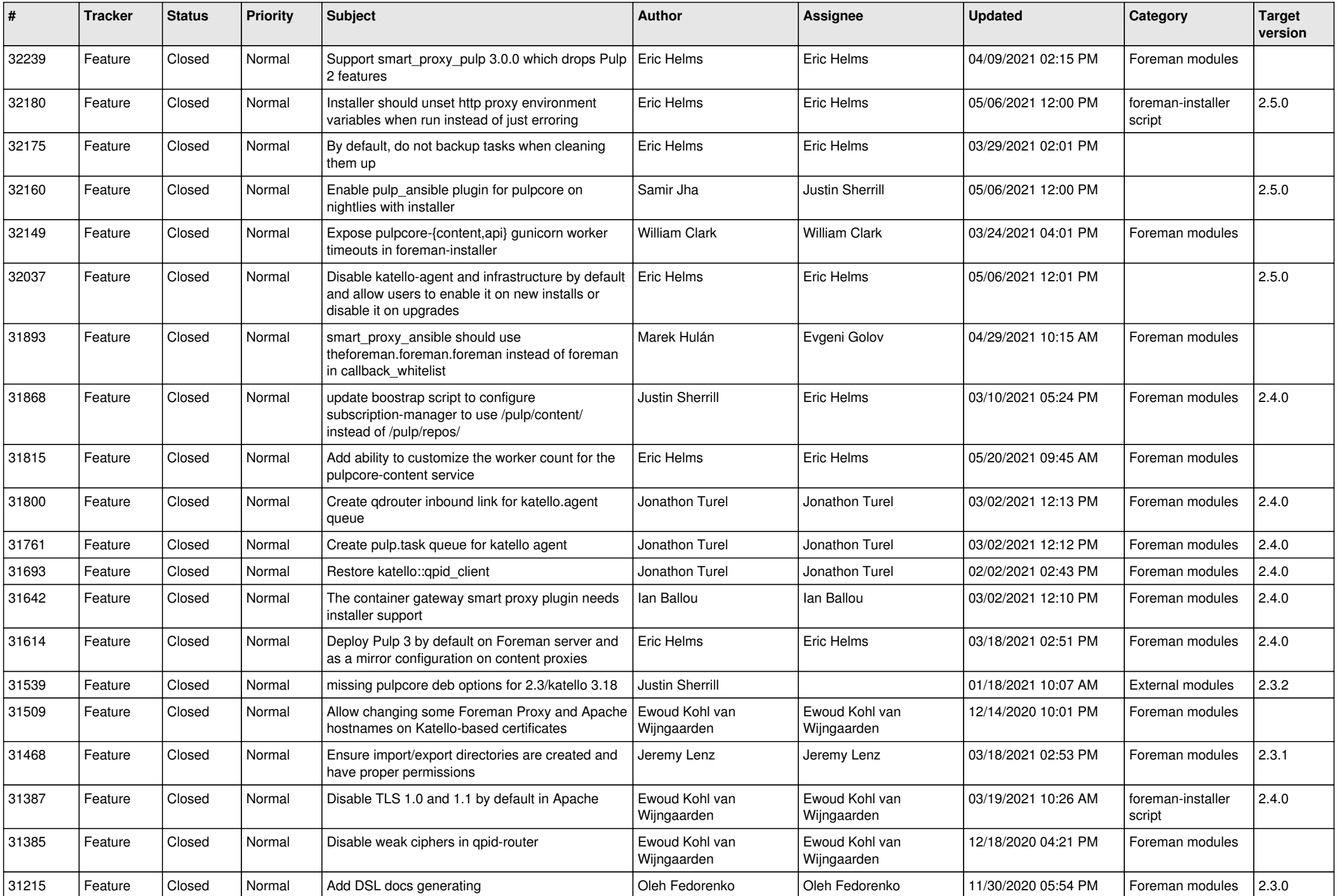

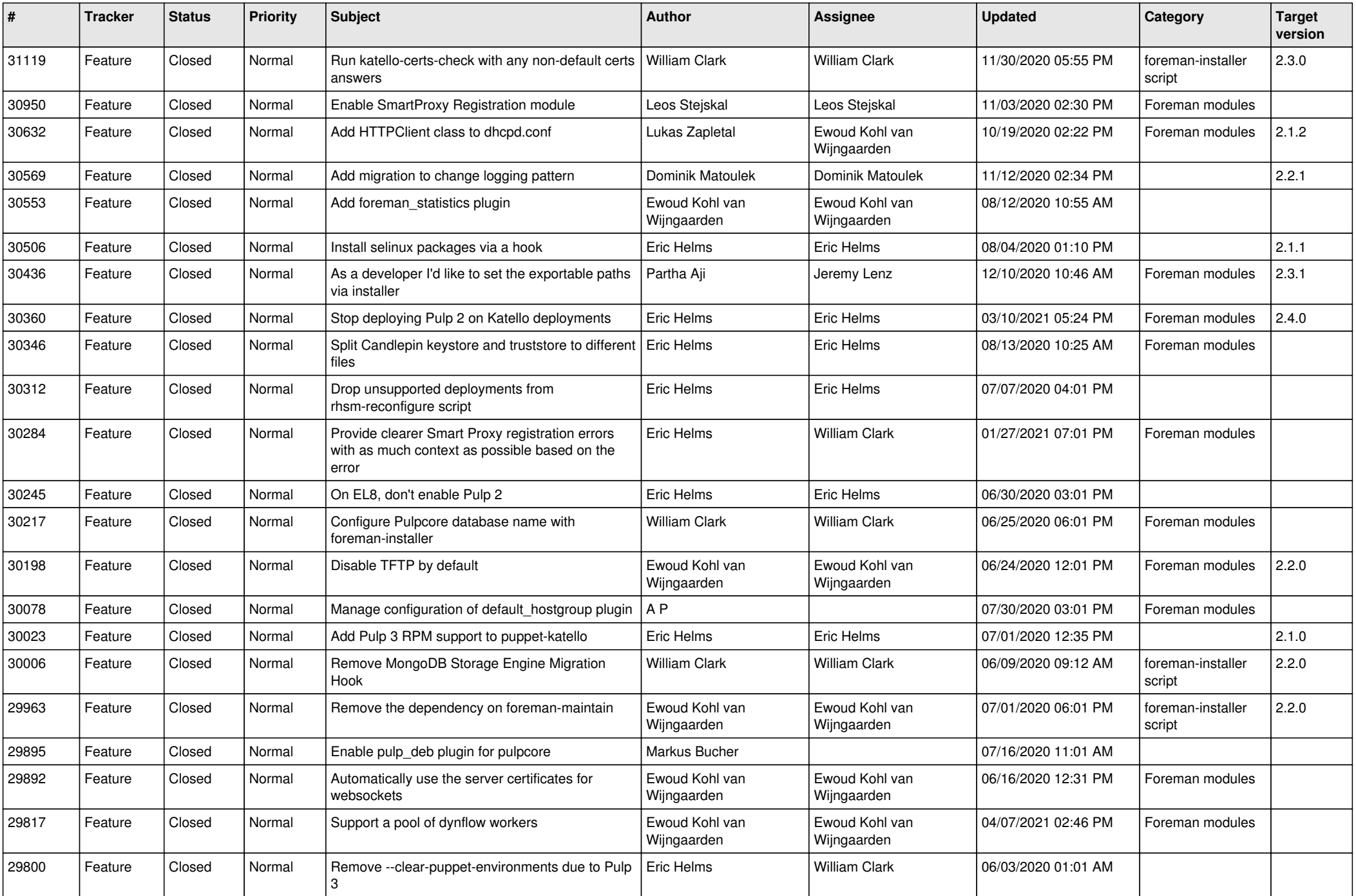

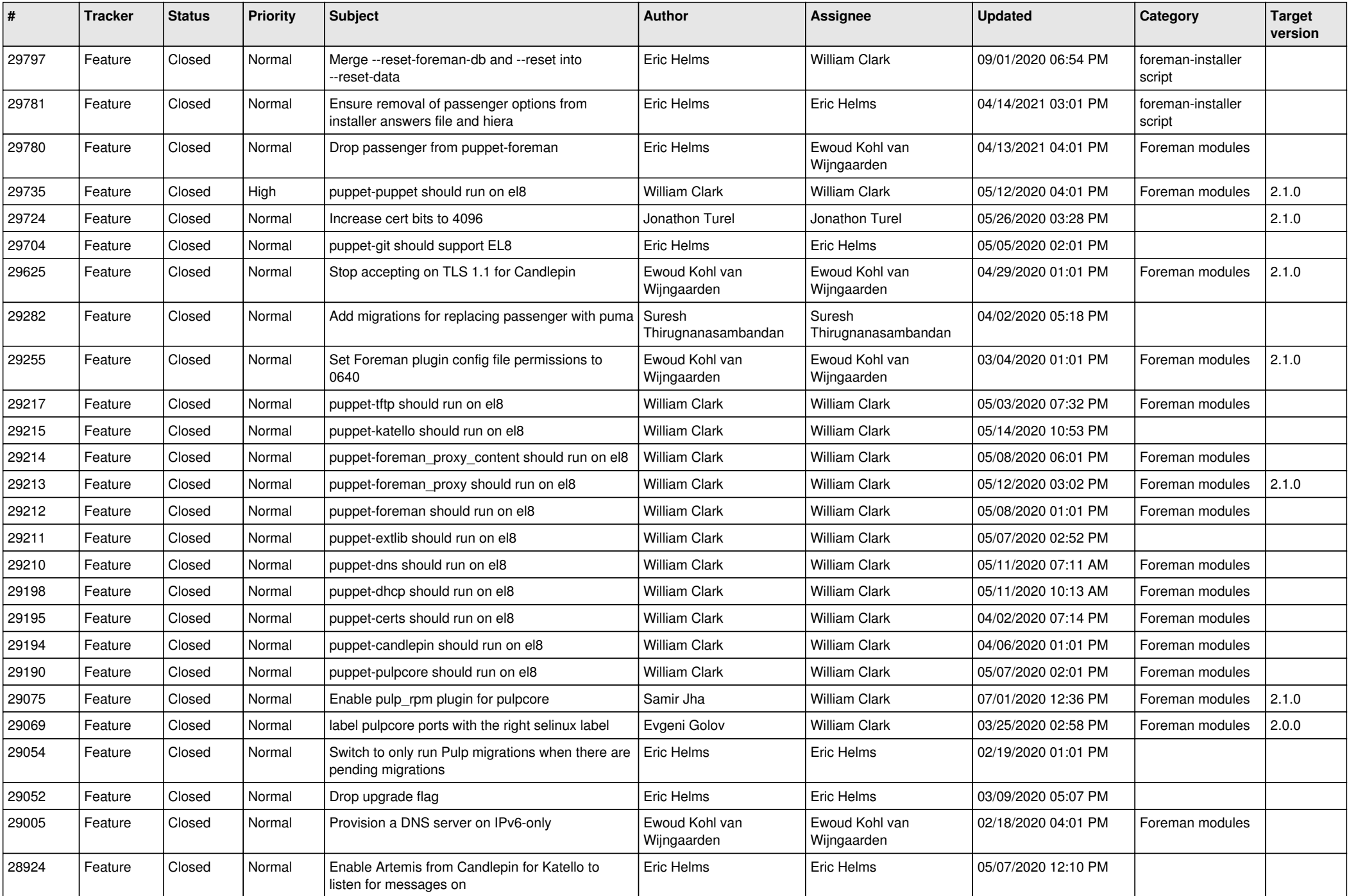

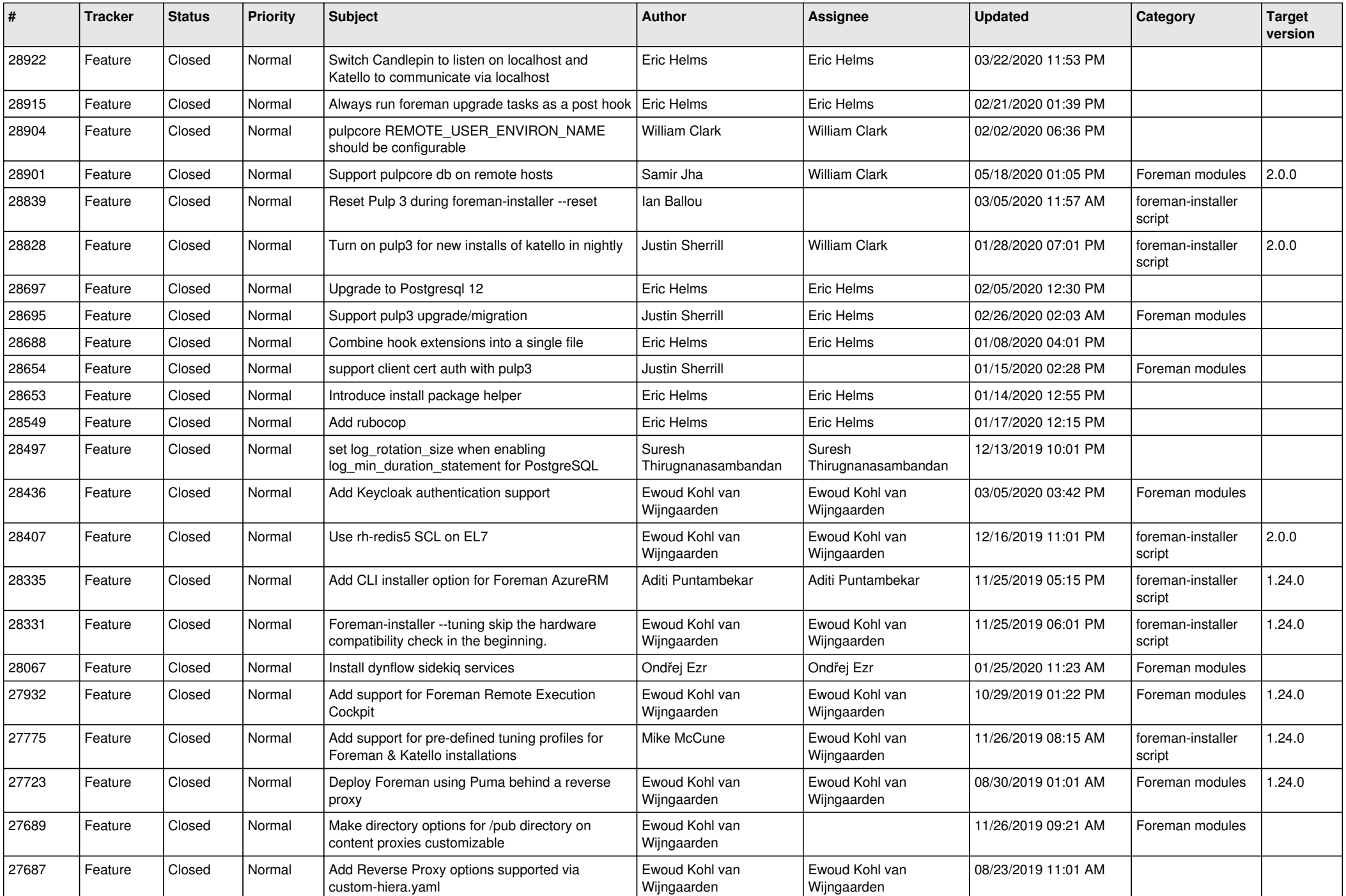

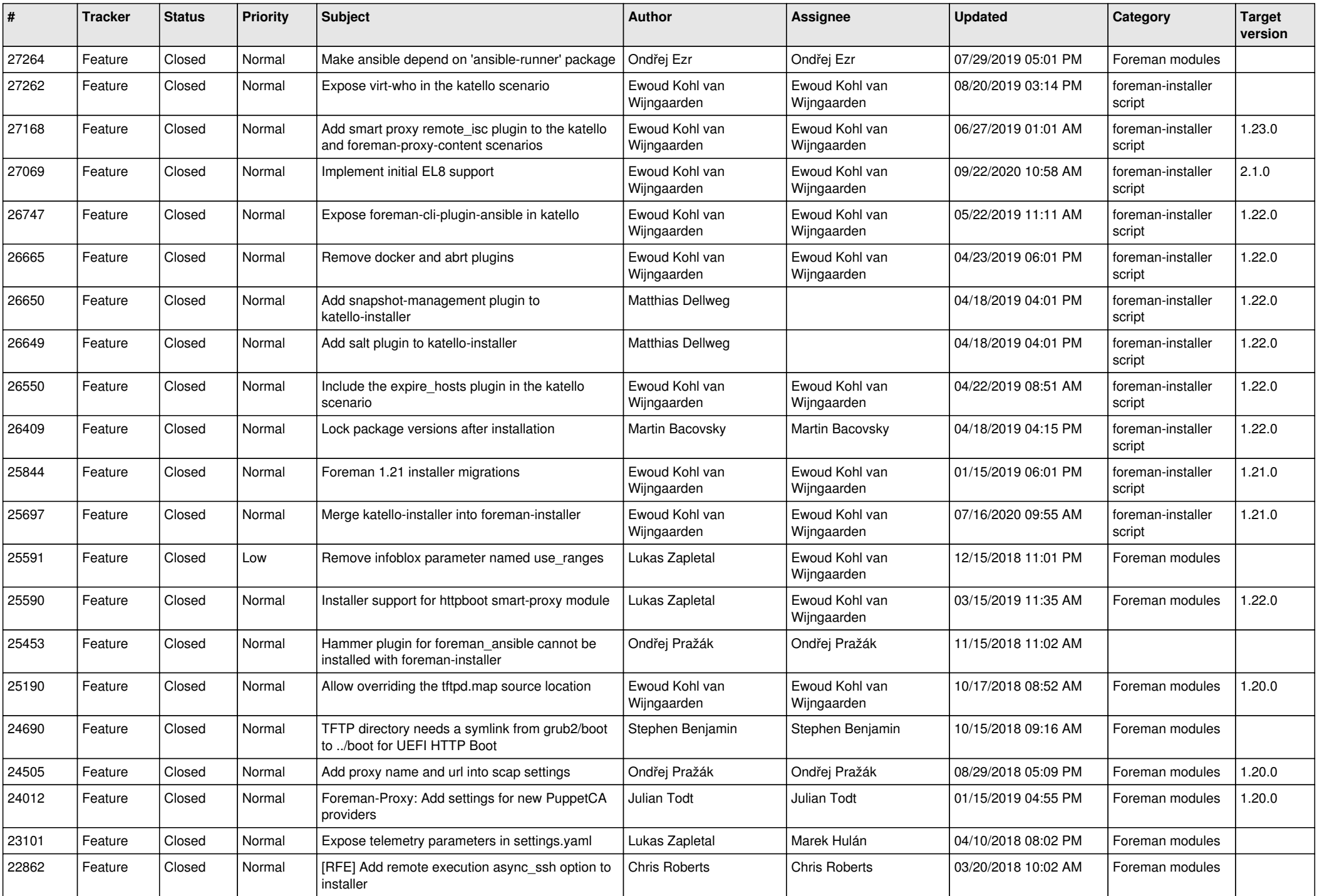

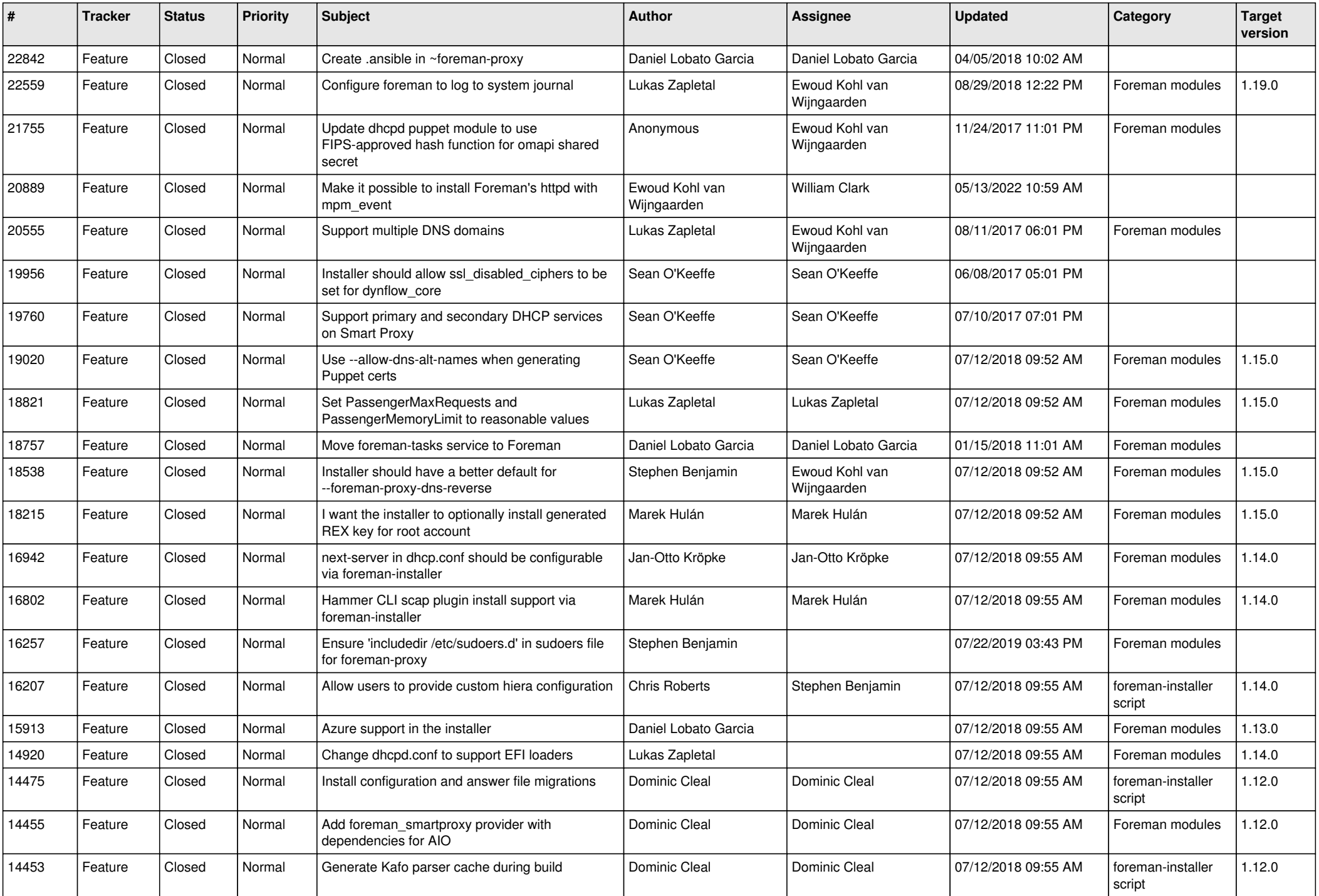

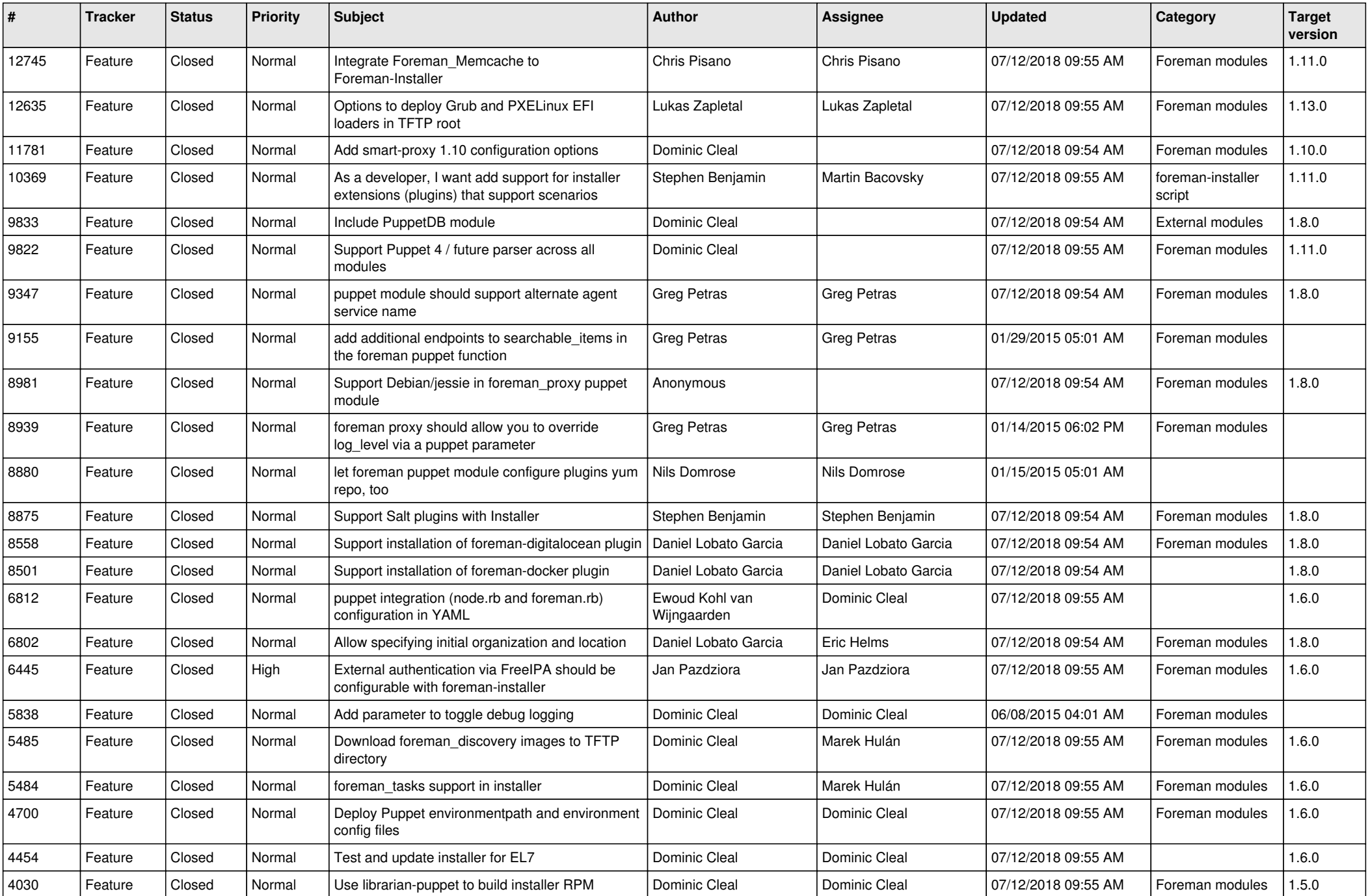

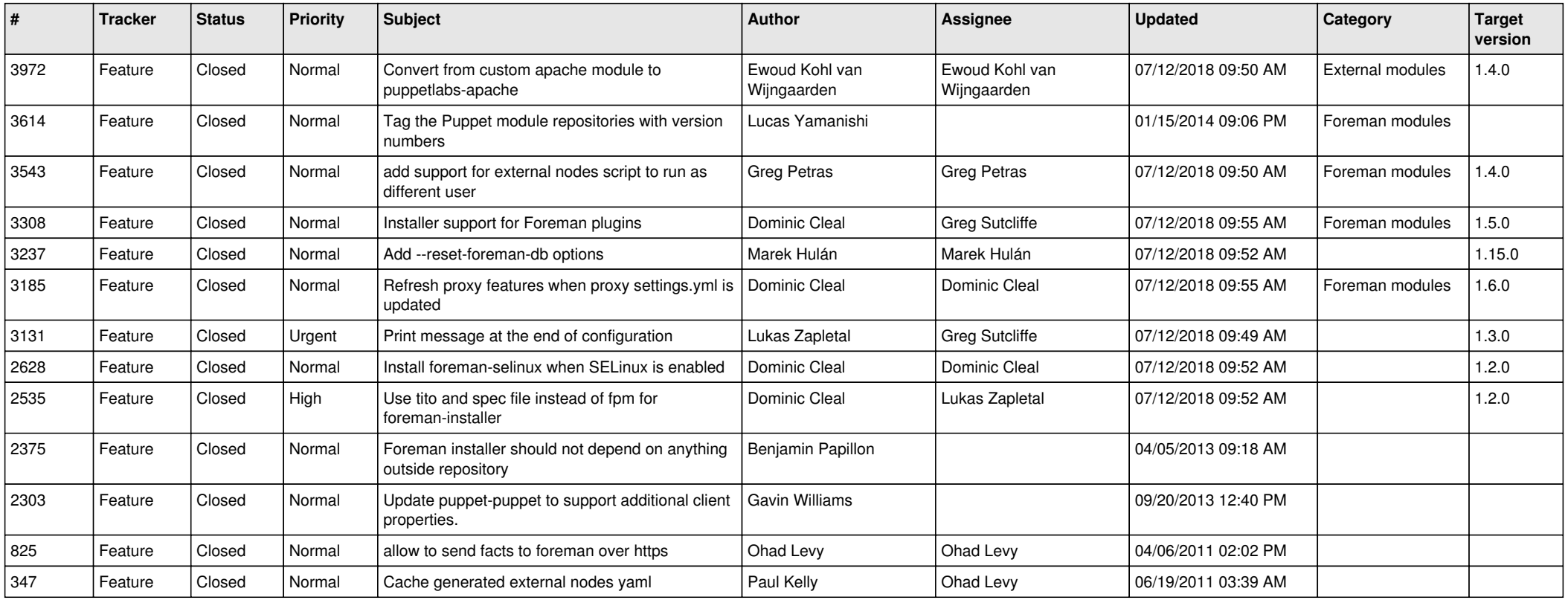